### *Скорость. Время. Расстояние*

**Задача.** Миша прошёл на лыжах расстояние 80 м за 20 с, а Игорь — 45 м за 15 с. Кто из них шёл быстрее? (Под расстоянием мы будем понимать длину дороги, соединяющей начало и конец пути.)

#### **Решение:**

Миша затратил больше времени, чем Игорь, но он и прошёл большее расстояние. Чтобы узнать, кто шёл быстрее, надо сравнить расстояния, которые каждый из ребят проходил за 1 секунду:

 $80:20 = 4$  метра в секунду,

 $45:15=3$  метра в секунду.

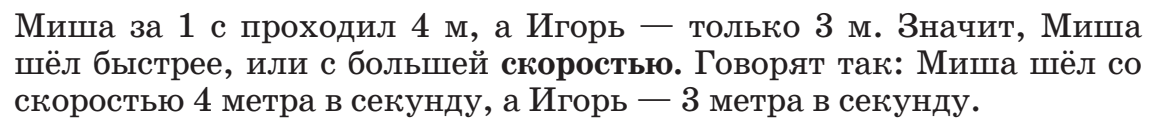

**Скоростью** называют расстояние, пройденное в единицу времени.

Скорость можно измерить и результат измерения выразить числом. Значит, скорость является величиной. В качестве единиц измерения скорости обычно используют такие единицы, как метр в секунду (м/с), метр в минуту (м/мин), километр в час (км/ч) и т. д.

Название единицы скорости образуется из единицы длины и единицы времени. Но бывают и другие единицы скорости, имеющие особые названия. Например, моряки измеряют скорость движения в «узлах» (1 узел примерно равен  $2 \text{ km}/\text{y}$ ).

Задача. Автомобиль проехал 180 км за 3 часа. С какой скоростью он ехал?

### **Решение:**

Всё время движения автомобиля —  $3$  ч, а пройденный путь  $-180$  км. Значит, за 1 час он проезжал  $180:3=60$  km. Его скорость 60 км/ч.

Итак, **чтобы найти скорость, можно расстояние разделить на время.**

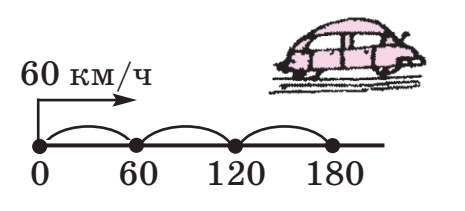

**1** УРОК

**Замечание.** В задачах на движение будем считать, что скорость в течение всего времени движения не изменяется, а движение происходит по прямой дороге. Такое движение называют *равномерным прямолинейным*.

Объясни смысл предложений:

а) Самолёт летит со скоростью 800 км/ч.

б) Скорость теплохода 45 км/ч.

в) Человек идёт со скоростью 4 км/ч. г) Меч-рыба развивает скорость 100 км/ч.

д) Земля движется по орбите со скоростью 30 км/с.

е) Черепаха ползёт со скоростью 4 м/мин.

ж) Поезд идёт со скоростью  $a$  км/ч. Какие значения может принимать *a*?

При каком условии можно сравнивать, складывать и вычитать скорости?

Найди:

**1**

**2**

**3**

а) Скорость космического корабля, если он пролетел 56 км за 8 с.

б) Скорость улитки, если она проползла 35 м за 7 ч.

в) Скорость плота на реке, если он за 4 ч проплыл 16 км.

г) Скорость автобуса, если он прошёл 120 км за 3 ч.

д) Скорость велосипедиста, если он проехал 36 км за 2 ч.

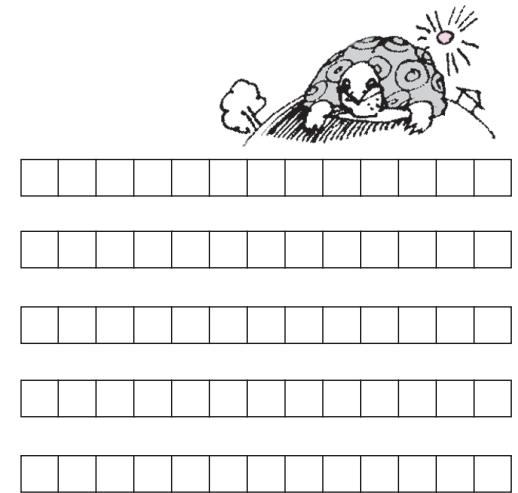

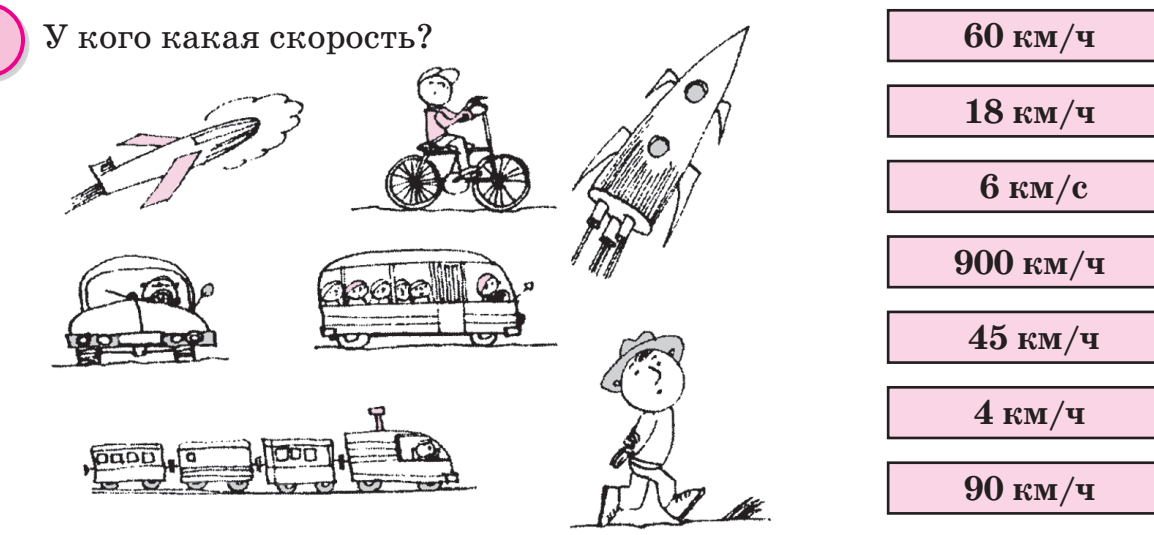

2

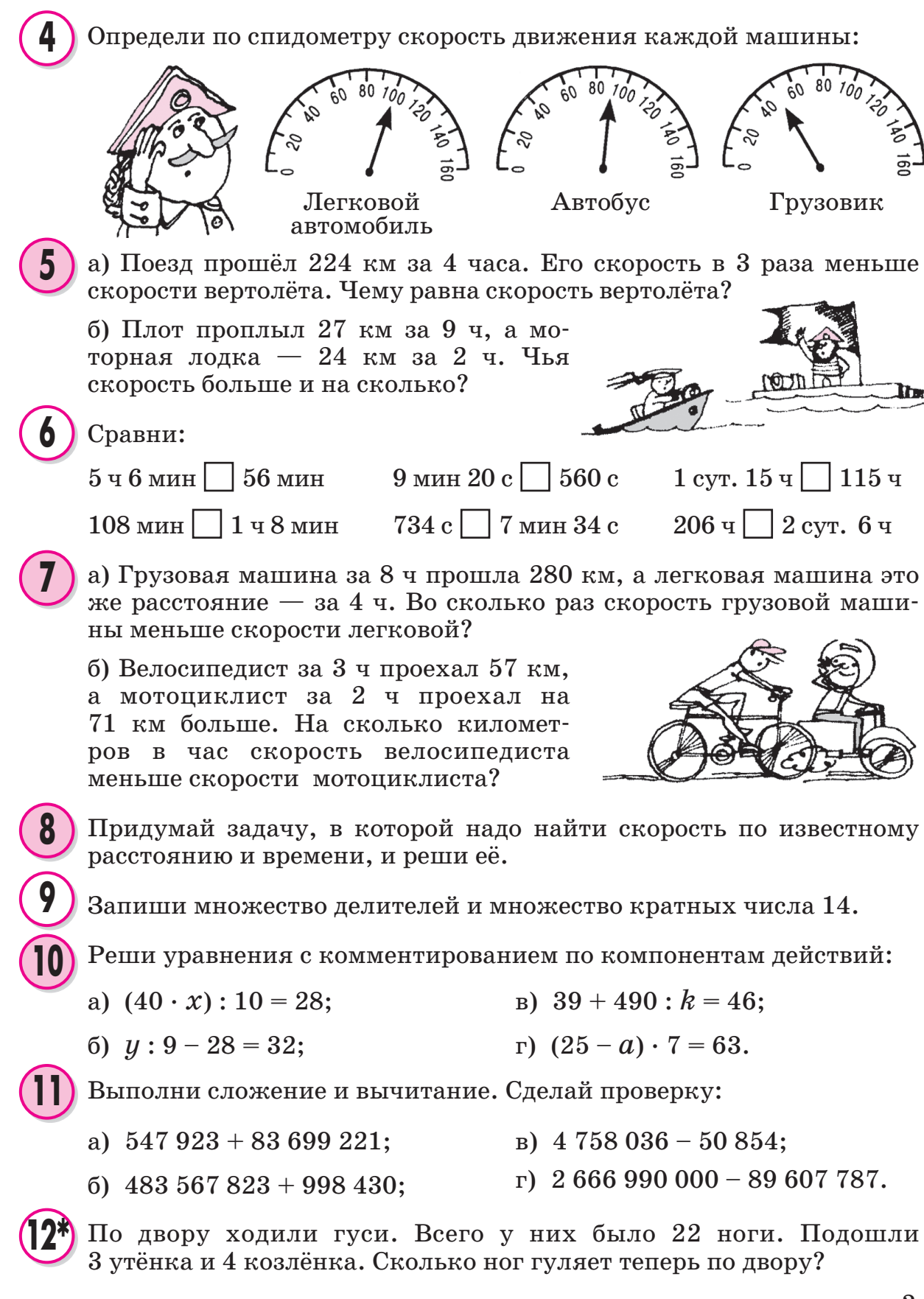

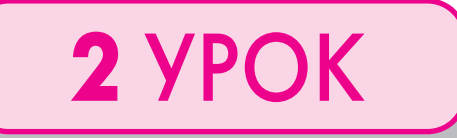

## **2** УРОК *Формула пути*

Аэросани едут со скоростью *v* = 45 км/ч. Покажи их движение на числовом луче:

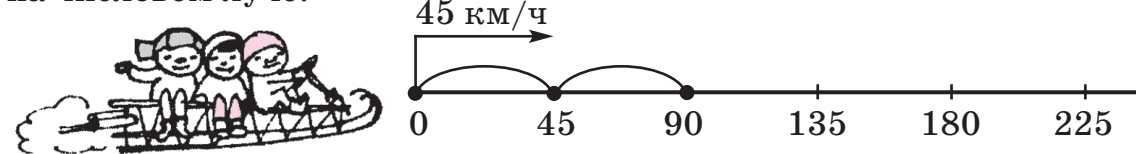

Какое расстояние преодолеют аэросани за 1 ч, 2 ч, 3 ч, 4 ч, *t* ч? Заполни таблицу и напиши формулу, выражающую зависимость пройденного расстояния *s* от времени *t*.

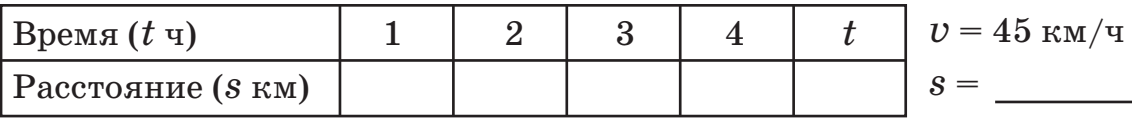

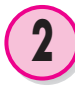

**3**

**1**

По реке плывёт плот со скоростью *v* = 2 км/ч. Покажи его движение на числовом луче:

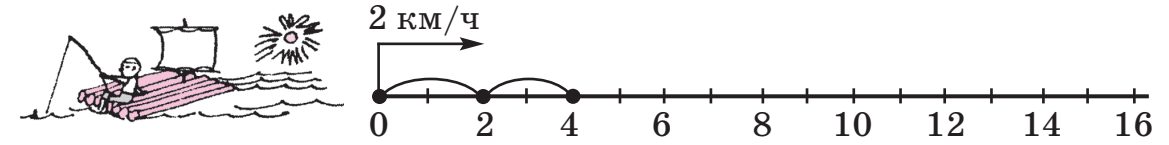

Какое расстояние пройдёт плот за 1 ч, 3 ч, 5 ч, 7 ч, *t* ч? Заполни таблицу и запиши зависимость *s* от *t*.

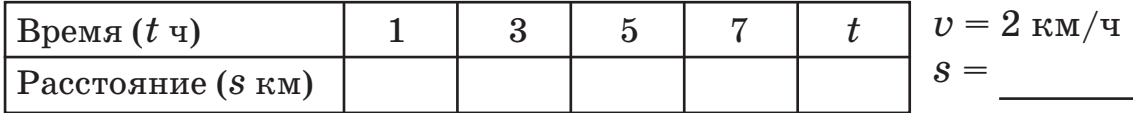

Как найти расстояние *s,* пройденное объектом за время *t*, если объект движется со скоростью *v*?

Пусть *v* — скорость движения, *t* — время движения и s — расстояние, пройденное за время  $t$ . Равенство  $s = v \cdot t$ , устанавливающее зависимость между этими величинами, называется **формулой пути.** Формула пути означает, что **расстояние равно скорости, умноженной на время:**

$$
s=v\cdot t
$$

(Для записи формулы пути используются строчные буквы *s*, *v* и *t*, чтобы не путать их с обозначением площади — *S* и объёма — *V.*)

Из формулы пути по правилу нахождения неизвестного множителя следует, что *v = s* : *t, t = s* : *v*.

— Скорость равна расстоянию, делённому на время.

— Время движения равно расстоянию, делённому на скорость.

Используя формулу пути *s* = *v* . *t*, заполни таблицу:

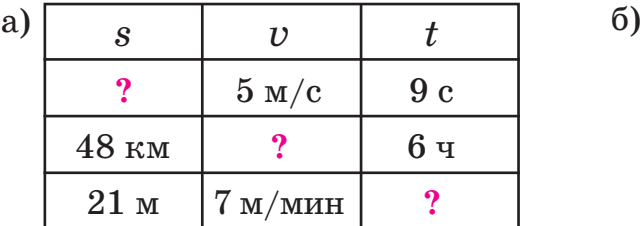

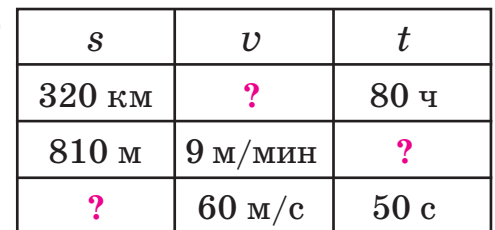

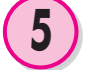

**6**

**4**

Реши задачи по формуле пути *s = v . t*.

а) Всадник едет на лошади со скоростью 8 км/ч. Какое расстояние он проедет за 4 часа?

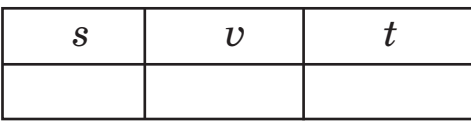

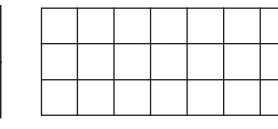

б) Чему равна скорость почтового голубя, если за 2 ч он пролетает 120 км?

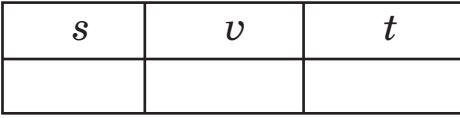

в) Пчела летит со скоростью 6 м/с. За какое время она долетит до улья, если находится на расстоянии 360 м от него?

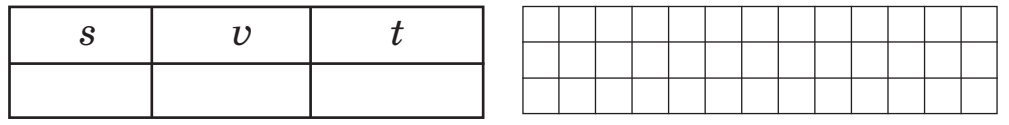

а) Космический корабль движется со скоростью 9 км/с. За какое время он пролетит 441 км?

б) Сколько метров проплывёт окунь за 8 мин, если будет плыть со скоростью 80 м/мин?

в) Подводная лодка проплыла 228 км за 6 ч. Чему равна её скорость?

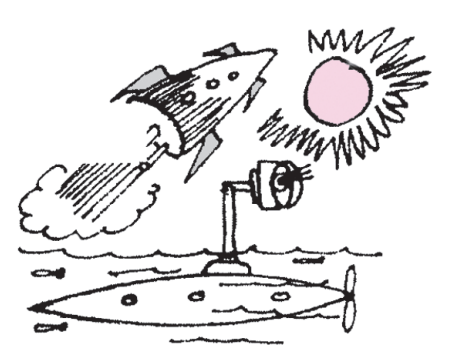

Машина выехала из города в 10 часов и прибыла в деревню в 3 часа дня. С какой скоростью она ехала, если между городом и леревней 250 км?

Расстояние между двумя пристанями 160 км. Может ли катер пройти это расстояние за 9 ч. если будет идти со скоростью  $18$  KM/4?

Аквариум имеет форму прямоугольного параллелепипеда. Его боковые стенки стеклянные. Определи объём аквариума и площадь поверхности стекла, если длина аквариума 50 см, ширина 30 см, а высота 40 см.

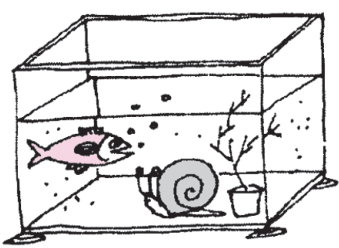

Реши уравнения с комментированием по компонентам действий:

- a)  $400 : t 32 = 48$ ; <br>B)  $(780 m \cdot 60) : 6 = 70$ ;
- 6)  $250 + 9 \cdot a = 520$ ; <br>  $\Box$  <br>  $640 : (x \cdot 9 + 8) = 8$ .

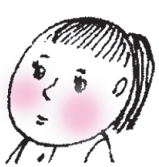

По диаграмме Эйлера-Венна определи, из каких элементов состоят множества  $A$  и  $B$ . Запиши эти множества с помощью фигурных скобок, найди их пересечение и объединение.

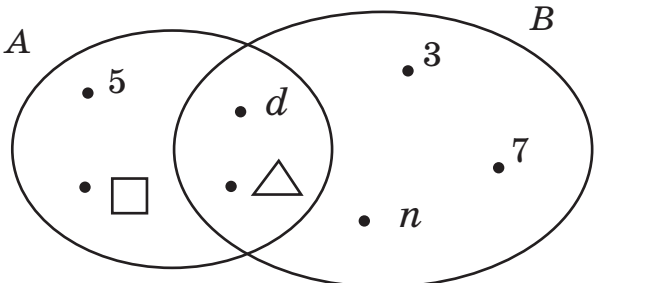

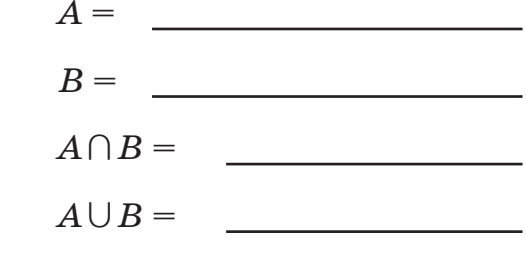

Обведи пересечение множеств А и В красным карандашом.

Запиши множество делителей и множество кратных числа 15.

- a)  $(63\ 200\ 856 4\ 916\ 321) : 1 + 8\ 006\ 512 \cdot (36 36);$ 
	- 6)  $1 \cdot 7\,007\,503 29\,867 \cdot (387\,915 \div 387\,915)$ .

а) Сколько полных недель в високосном году? Сколько ещё остаётся дней? А в простом году? б) В году 365 дней, из них 53 вторника. Какой

день недели был 1 января этого года?

в) 1 января 2009 года было четвергом. Каким днём недели будет 1 января 2010 года, 1 января 2011 года, 1 января 2012 года?

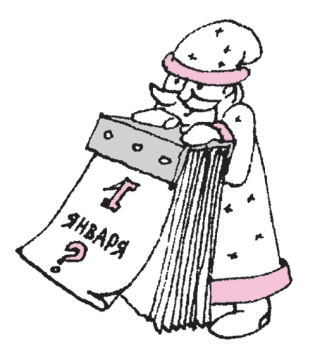

а) Из Москвы в Селижарово выехал автомобиль со скоростью 60 км/ч. Покажи его движение на числовом луче:

**3** УРОК

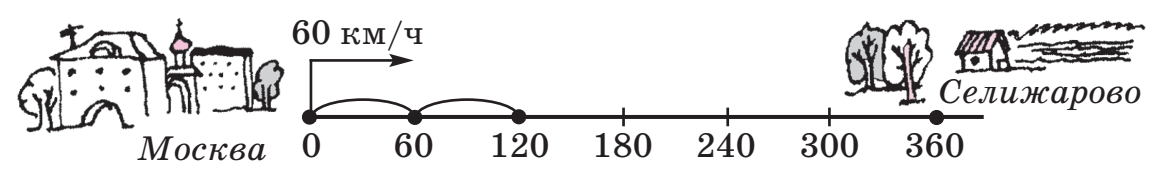

Какое расстояние прошёл автомобиль за 1 ч, 2 ч, 3 ч, 4 ч, 5 ч, 6 ч, *t* ч? Через какое время он приедет в Селижарово? Заполни таблицу и запиши формулу зависимости пройденного расстояния *s* от времени *t*.

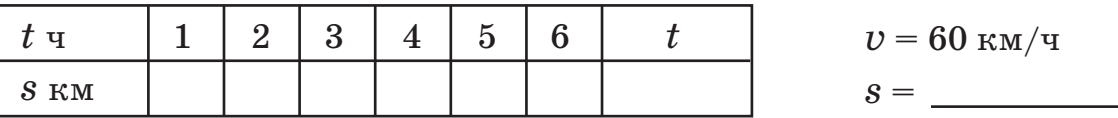

б) С какой скоростью надо ехать автомобилю, чтобы пройти весь путь за 2 ч? за 3 ч?

Расстояние между двумя городами 180 км. С какой скоростью надо ехать, чтобы преодолеть это расстояние за 1 ч, 2 ч, 3 ч, 4 ч, 5 ч, 6 ч, *t* ч? Заполни таблицу и запиши формулу зависимости скорости *v* от времени *t*.

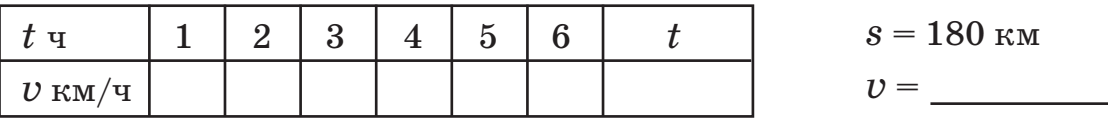

Какое расстояние пройдёт поезд за 5 ч, если движется со скоростью 70 км/ч, 82 км/ч, 90 км/ч, 100 км/ч, *v* км/ч? Заполни таблицу и запиши формулу зависимости расстояния *s* от скорости *v*.

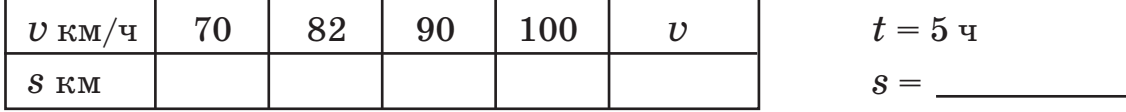

**4**

**2**

**3**

**1**

Сколько времени потребуется велосипедисту, чтобы проехать 240 км, если скорость его движения 10 км/ч, 12 км/ч, 20 км/ч, 24 км/ч,  $v$  км/ч? Заполни таблицу и запиши формулу зависимости времени *t* от скорости *v*.

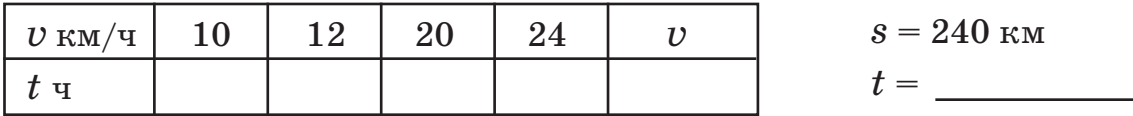

a)

По данным таблицы составь задачи и реши их:

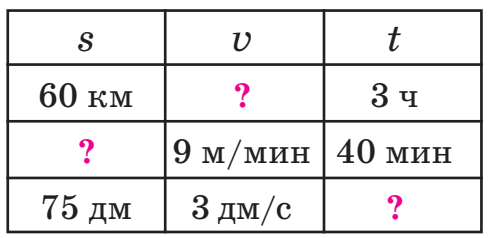

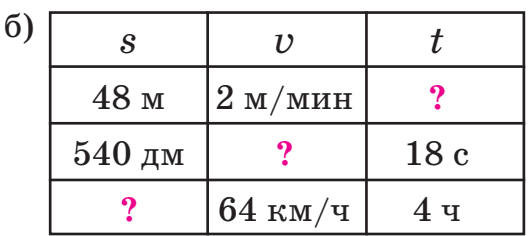

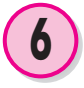

Караван верблюдов шёл в первый день 8 ч со скоростью 9 км/ч, во второй день - 6 ч со скоростью 8 км/ч, а в третий день - 9 ч со скоростью 7 км/ч. Какое расстояние прошёл караван за 3 дня?

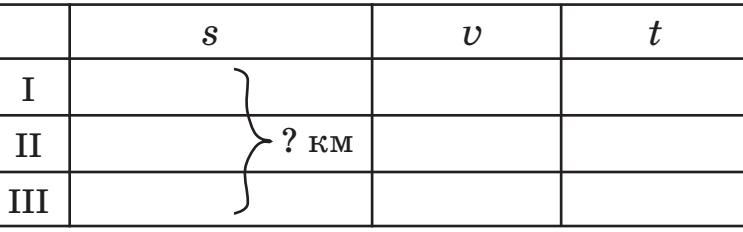

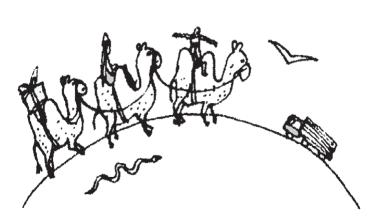

Вертолёт пролетает 840 км за 3 ч, а автомобиль проходит это же расстояние за 7 ч. Чья скорость больше и на сколько?

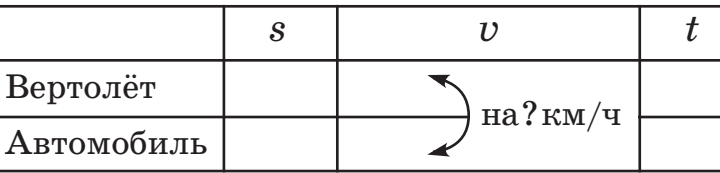

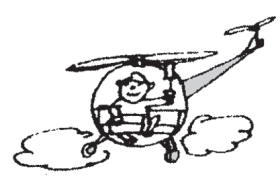

Поезд проходит 320 км за 5 ч. Какое расстояние он пройдёт за 8 ч, двигаясь с этой же скоростью?

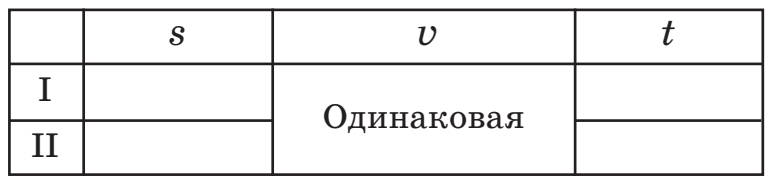

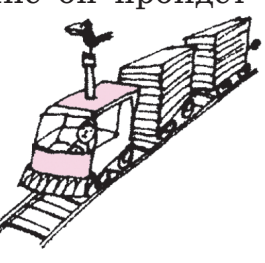

Реши уравнения с комментированием и сделай проверку:

- B)  $(3 \cdot b + 160)$ :  $7 = 40$ ; a)  $14-360$ :  $m=8$ ;
- 6)  $(a \cdot 80) : 4 = 120$ ;<br>
F)  $9 \cdot (560 : t 5) = 27$ .

Составь программу действий и вычисли:

a)  $50 - (600 \cdot 3) : (4 \cdot 25) - 5 \cdot (40 - 7 \cdot 5) =$ 

6) 
$$
(80 \cdot 8 + 420 : 7) : 100 + (140 : 20 + 38 : 19) \cdot 3 = \square
$$

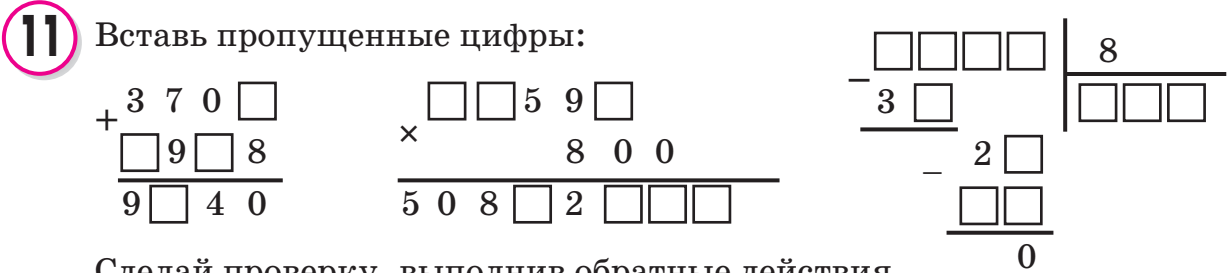

Сделай проверку, выполнив обратные действия.

Пчела Майя стала соединять формулы с их названиями. Все линии перепутались. Определи, правильно ли пчела Майя выполнила задание?

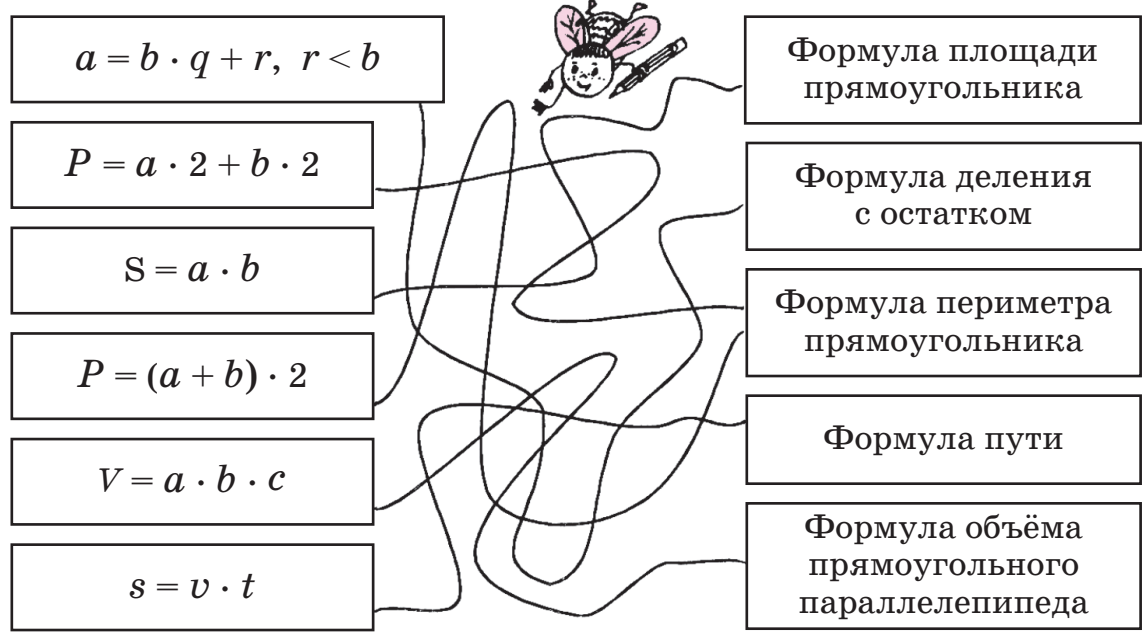

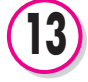

Кате надо было разделить число 48 236 на 8. У неё получилось частное 629 и остаток 2. Как с помощью формулы деления с остатком проверить вычисления? Если Катя ошиблась, выполни деление правильно.

Найди частное и остаток при делении: а) числа 14 на число 5; б) числа 6 на число 3; в) числа 2 на число 3. Обоснуй свой ответ, пользуясь формулой деления с остатком.

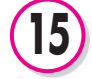

Запиши множество делителей и множество кратных числа 16.

 $\vert$  В семи кружках расставлены числа от 1 до 7 так, что сумма четырёх чисел, расположенных в вершинах каждого четырёхугольника, составляет 13. Расставь эти же числа так, чтобы сумма четырёх чисел в вершине каждого четырёхугольника была равна  $14, 15, 16, 17$ .

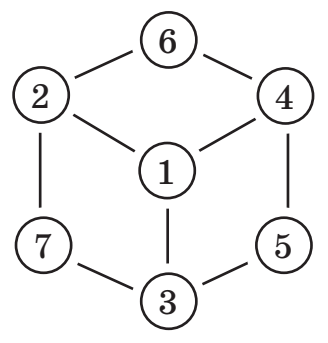

# **4** УРОК

**1**

а) Велосипедист едет из города Петушки в село Ромашково со скоростью 15 км/ч. Покажи его движение на числовом луче.

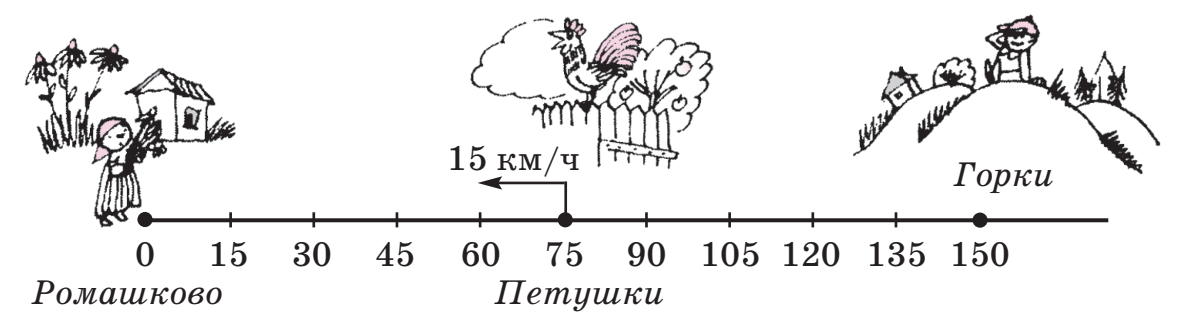

б) Какое расстояние проедет велосипедист за 1 ч, 2 ч, 3 ч, 4 ч, 5 ч, *t* ч? Через какое время он приедет в Ромашково? Заполни таблицу и запиши формулу зависимости пройденного расстояния *s* от времени движения *t*.

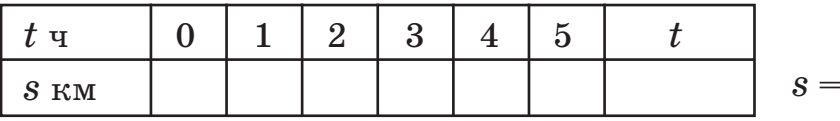

в) На каком расстоянии *d* от села Ромашково был велосипедист в начале движения? На каком расстоянии от Ромашково он был через 1 ч, 2 ч, 3 ч, 4 ч, 5 ч,  $t$  ч? Заполни таблицу и запиши формулу зависимости расстояния *d* от времени движения *t*.

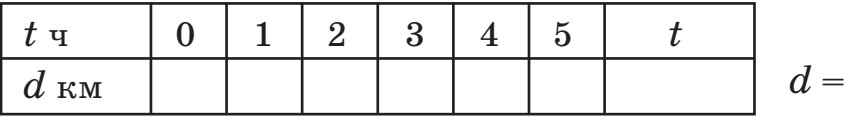

г) На каком расстоянии *D* от деревни Горки был велосипедист в начале движения? Через 1 ч, 2 ч, 3 ч, 4 ч, 5 ч, *t* ч? Заполни таб% лицу и запиши формулу зависимости расстояния *D* от времени движения *t*.

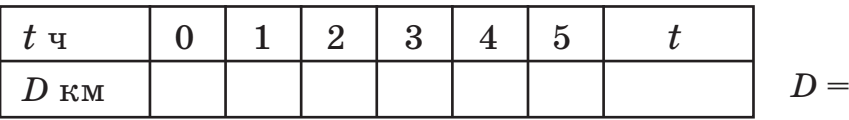

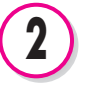

Расстояние от деревни до станции 40 км. Успеет ли всадник, выехавший из деревни, доскакать до станции за 3 часа, если его скорость будет  $14 \text{ km}/\text{y}$ ?

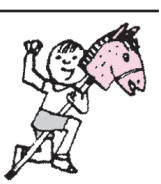

Туристы решили пройти за день 30 км. Они уже прошли 3 ч со скоростью 6 км/ч. Какое расстояние им осталось пройти? За какое время они пройдут это расстояние, двигаясь с прежней скоростью?

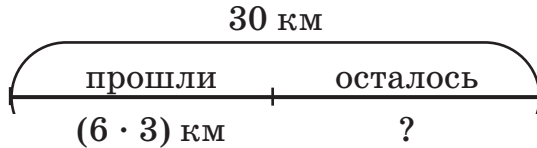

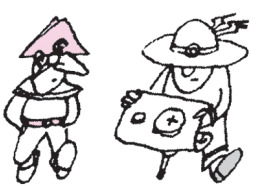

**4**

**3**

а) Ира прошла 15 км за 3 ч, а Петя — 16 км за 4 ч. У кого из ребят скорость больше и на сколько?

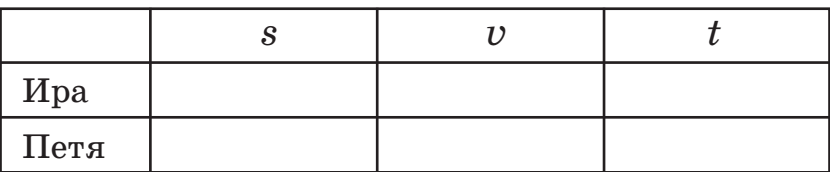

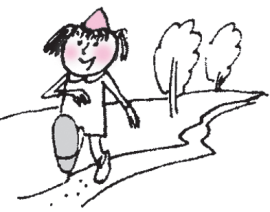

б) Автомобиль за 6 ч проехал 480 км. Какое расстояние мог бы проехать автомобиль за это же время, если бы увеличил скорость на 12 км/ч?

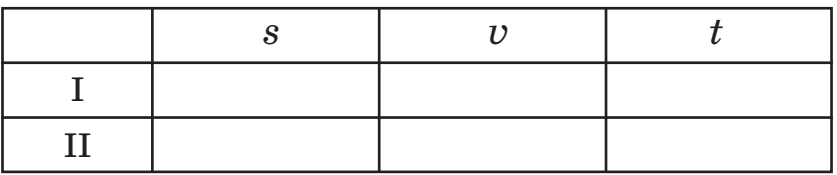

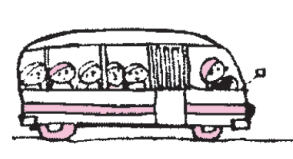

в) Первый лыжник за 3 ч пробежал 51 км, а второй лыжник пробежал за это же время на 6 км больше. На сколько километров в час скорость второго лыжника больше скорости первого?

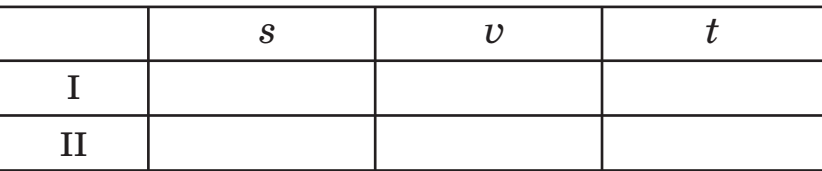

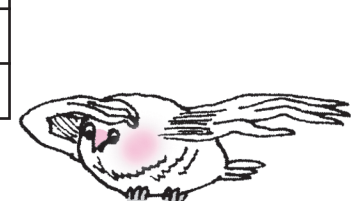

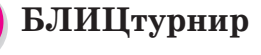

**5**

**6**

а) Маша прошла *n* км. Чему равна её скорость, если она затратила на путь *k* часов?

б) Лена шла *a* ч со скоростью *b* км/ч. Ка% кое расстояние она прошла за это время?

в) Витя пробежал *x* метров за 5 мин, а Саша — за 6 мин. У кого из них скорость больше и на сколько?

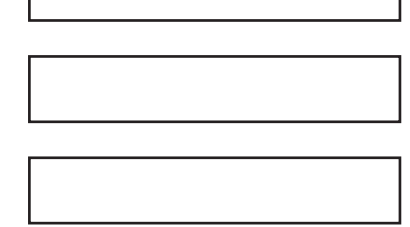

Реши уравнения с комментированием и сделай проверку:

a)  $(450 : x + 50) : 70 = 2;$  <br> 6)  $(14 - y) \cdot 4 - 9 = 19.$ 

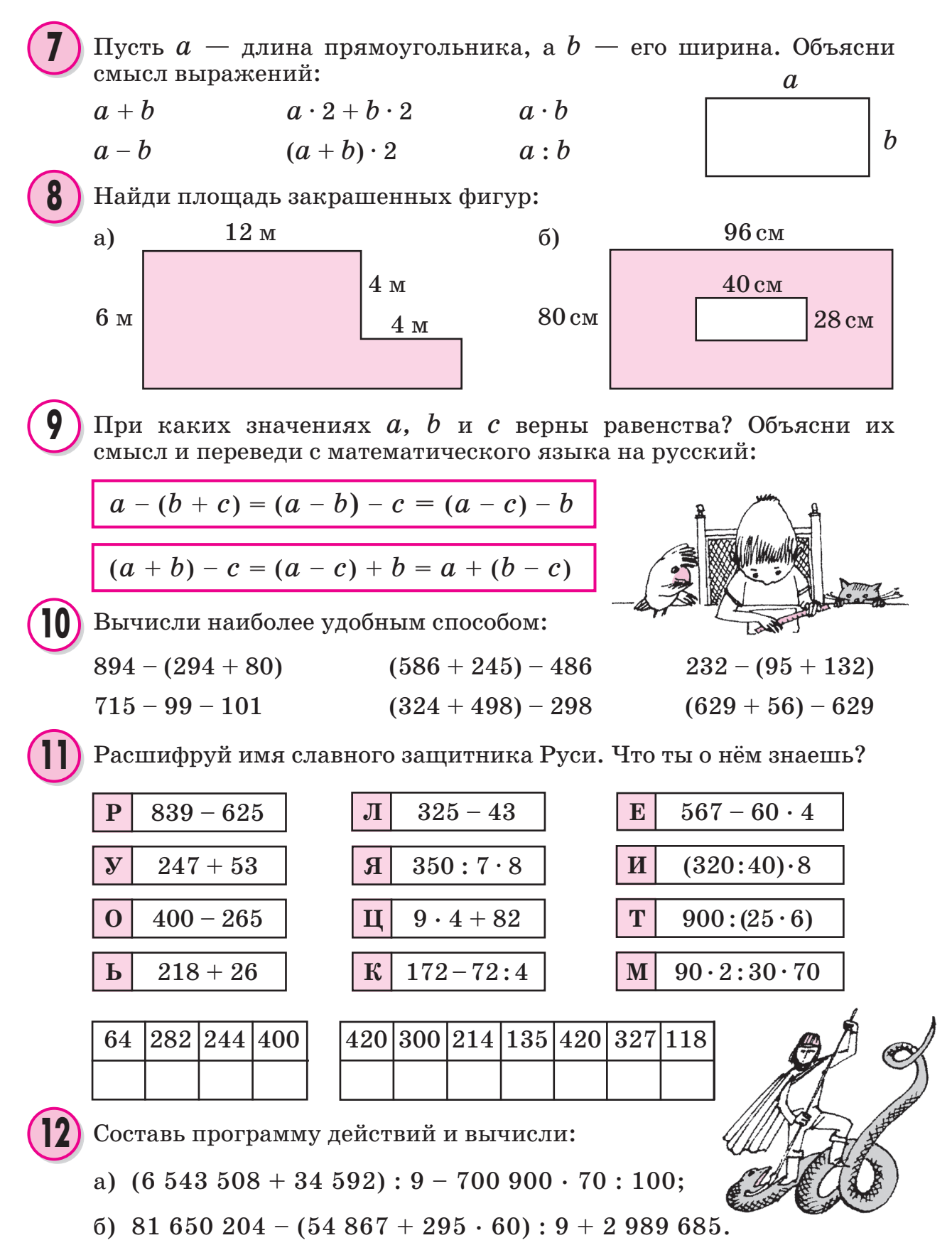

а) Определи по рисунку, откуда вышел турист, куда и с какой скоростью он идёт. Изобрази его движение на числовом луче:

**5** УРОК

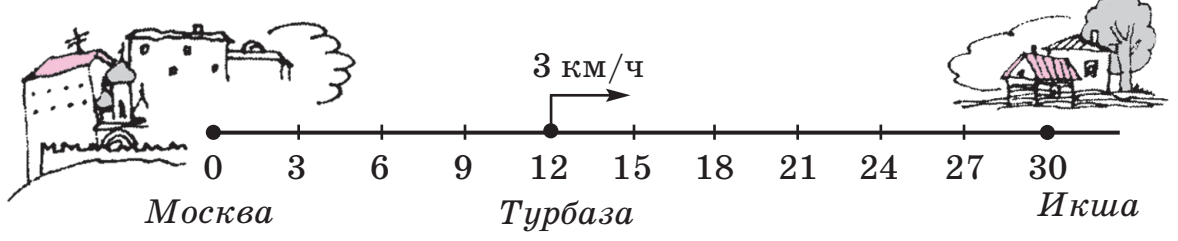

б) Пусть *s* км — путь, пройденный туристом, *d* км — расстояние между туристом и Москвой, *D* км — расстояние до Икши. Заполни таблицу и запиши формулу зависимости каждой из величин *s, d, D* от времени движения *t*.

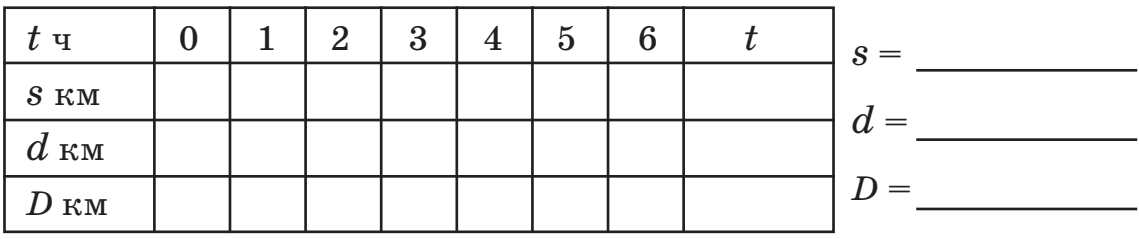

**2**

**1**

Расстояние от посёлка Солнечное до Тучково 18 км, а от Тучково до Маросейкино — в 4 раза больше. За какое время пройдёт автобус расстояние от Солнечного до Маросейкино, если скорость его движения 45 км/ч?

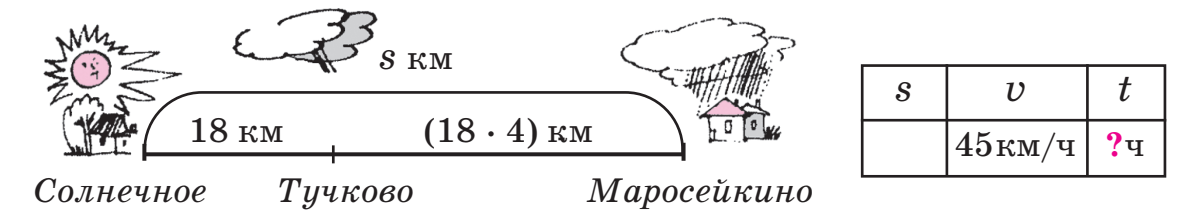

**3**

Стоянка геологов находится на расстоянии 250 км от города. Чтобы добраться до стоянки, геологи сначала ехали из города 3 ч на машине со скоростью 72 км/ч, затем 2 ч ехали на лошадях со скоростью 9 км/ч, а после этого 4 ч шли пешком. С какой скоро- $\epsilon$  in the monetage?

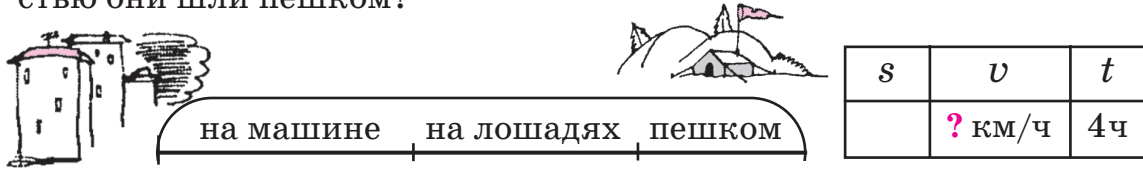

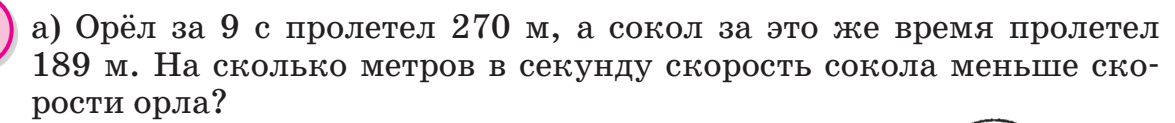

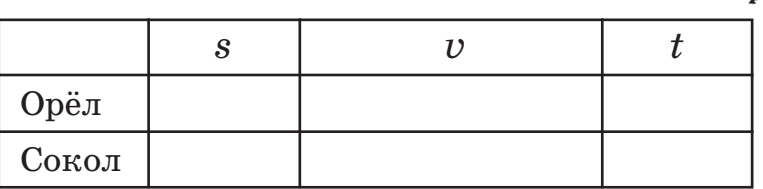

$$
\left(\begin{array}{c}\n\frac{\partial}{\partial x_1} & \frac{\partial}{\partial y_1} \\
\frac{\partial}{\partial y_1} & \frac{\partial}{\partial y_1} \\
\frac{\partial}{\partial y_1} & \frac{\partial}{\partial y_1} \\
\frac{\partial}{\partial y_1} & \frac{\partial}{\partial y_1} \\
\frac{\partial}{\partial y_1} & \frac{\partial}{\partial y_1} & \frac{\partial}{\partial y_1}\n\end{array}\right)
$$

б) Катер идёт от одной пристани к другой со скоростью 30 км/ч, а возвращается обратно со скоростью на 10 км/ч большей. За какое время катер пройдёт весь путь туда и обратно, если расстояние между пристанями 240 км/ч?

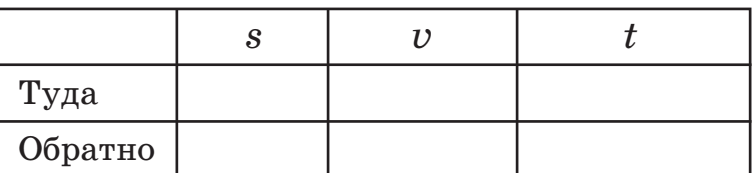

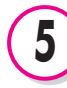

**4**

### **БЛИЦтурнир**

а) Таня шла сначала по шоссе *a* км, а потом по просёлку *b* км. С какой скоростью шла Таня, если весь путь занял *t* часов?

б) Костя шёл лесом *a* км, а полем на *b* км больше. Весь путь занял *t* часов. С какой скоростью шёл Костя?

в) Расстояние от села Горшково до деревни Светлая *a* км, а от деревни Светлая до города в *b* раз меньше. Грузовик проехал от Горшково до города через деревню Светлая со скоростью *v* км/ч. Сколько времени ехал грузовик?

Реши уравнения с комментированием и сделай проверку:

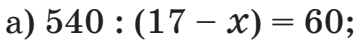

 $B(8 \cdot y - 30)$ :  $9 = 50$ ;

б) *t* . 7 – 80 = 340;

 $\Gamma$ ) (350 :  $b + 10$ )  $\cdot 7 = 560$ .

Прочитай числа и расположи их в порядке возрастания:

94 517, 3896, 3 002 650, 302 650, 32 650.

Найди разность наибольшего и наименьшего из этих чисел.

**6**

**7**

### 1) Представь число 40 560 в виде суммы разрядных слагаемых.

2) Сколько единиц в разряде сотен числа 40 560? Сколько всего сотен в этом числе? Вырази его:

а) в сотнях и единицах; б) в тысячах и единицах.

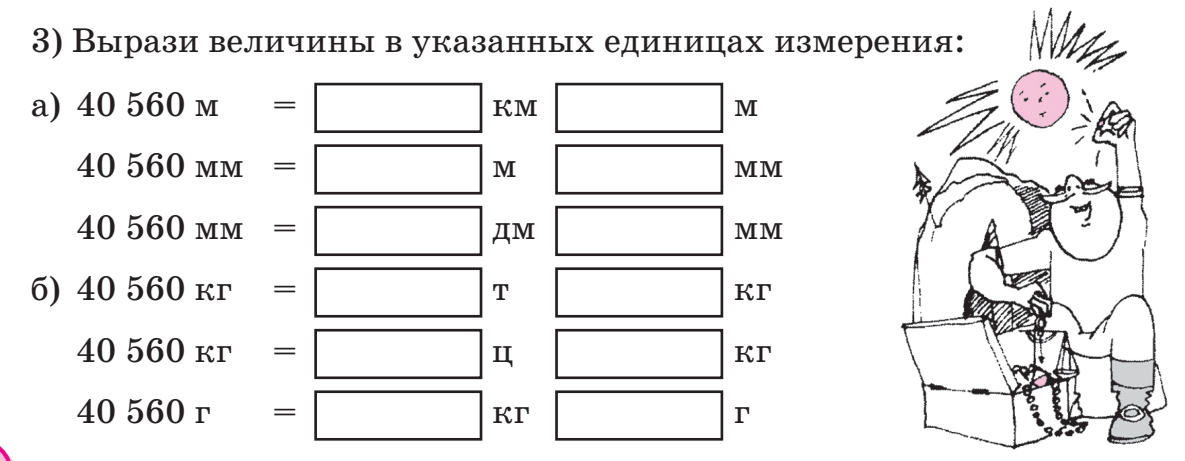

Запиши множество делителей и множество кратных числа 17.

Восстанови пропущенные цифры. Сделай проверку деления по формуле деления с остатком:  $a = b \cdot c + r$ ,  $r < b$ .

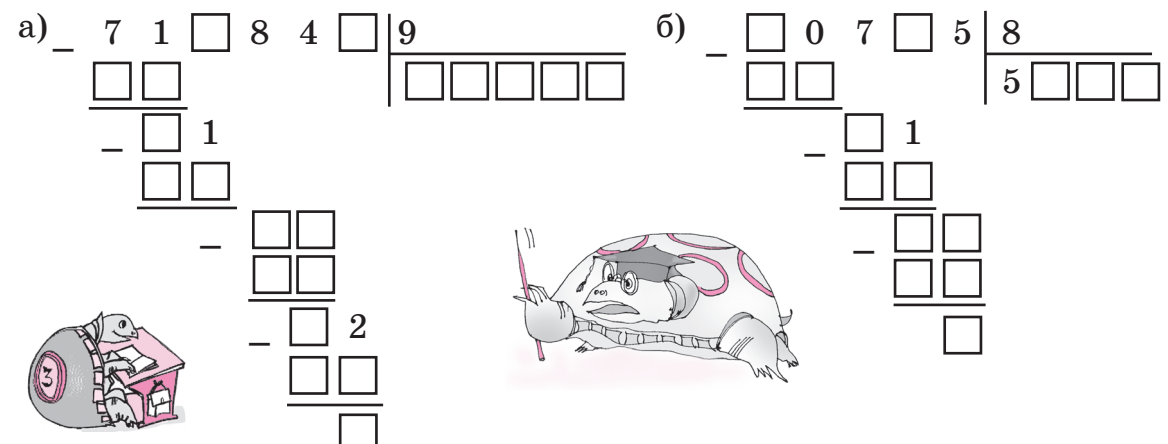

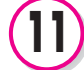

8

 $\overline{\Pi}$  Пусть  $A$  — множество остатков, которые могут получиться при делении на 5, а  $B$  — множество остатков, возможных при делении на 7.

а) Задай множества А и В перечислением и запиши элементы с помощью фигурных скобок.

б) Построй диаграмму Эйлера-Венна множеств А и В. Какое из множеств является подмножеством другого?

в) Найди  $A \cap B$  и  $A \cup B$ .

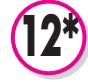

а) Расположи 4 элемента в двух множествах так, чтобы в каждом из них было по 3 элемента.

б) Рассмотри все возможные варианты расположения 4 элементов в двух множествах.

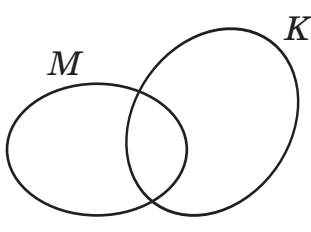

# **6** УРОК

**1**

а) Туристы вышли из посёлка Дачное. В каком направлении они идут и с какой скоростью? Изобрази движение туристов.

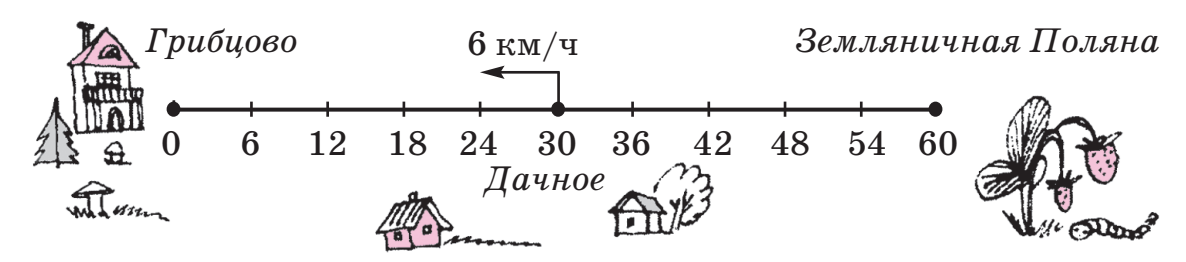

б) Пусть *s* км — путь, пройденный туристами, *d* км — оставшееся расстояние до Грибцова, а *D* км — расстояние между туристами и Земляничной поляной. Заполни таблицу и запиши формулы зависимости величин *s, d* и *D* от времени движения *t*.

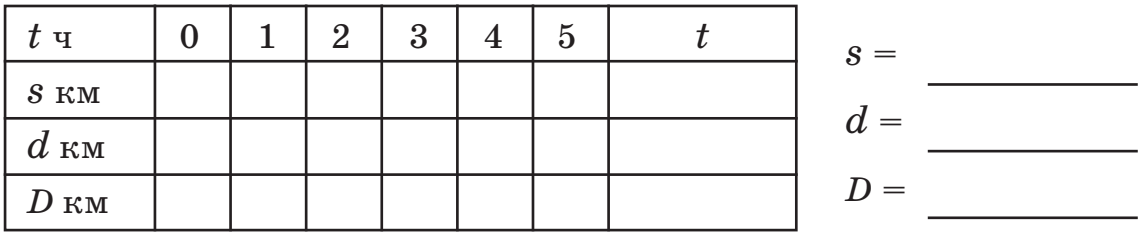

От деревни до станции 4 км. Ваня идёт из деревни на станцию со скоростью 80 м/мин. Какое расстояние ему останется пройти через полчаса после выхода? Сколько времени ему потребуется, чтобы пройти оставшееся расстояние?

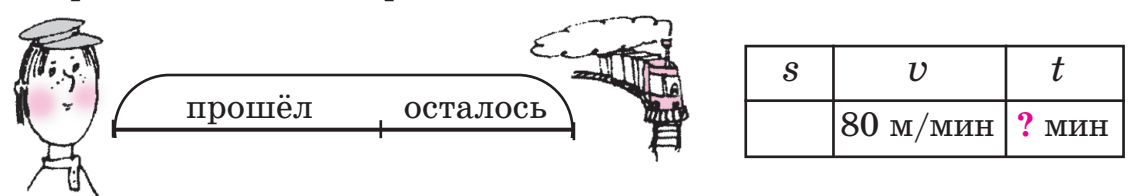

Заяц сначала бежал 2 ч со скоростью 24 км/ч, затем он 3 ч ехал на велосипеде, а после этого 5 ч ехал на поезде со скоростью 48 км/ч. Всего Заяц пробежал и проехал 357 км. С какой скоростью он ехал на велосипеде?

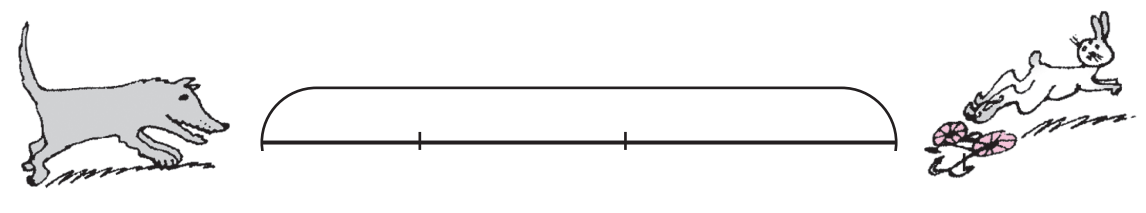

**2**

**3**

Составь выражение и найди его значение при данных значениях букв.

а) Лодка проплывает  $a$  км вниз по реке со скоростью  $b$  км/ч, а возвращается со скоростью с км/ч. Какое время затратит лодка на весь путь туда и обратно?

$$
(a=30, b=10, c=6)
$$

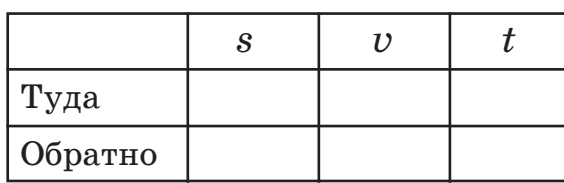

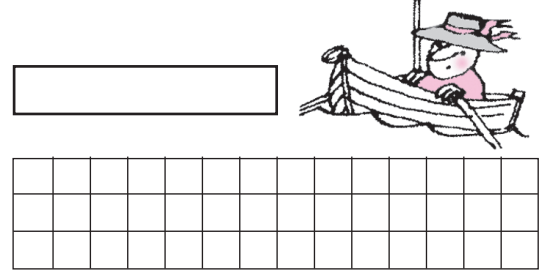

б) Валя прошла за  $k$  часов  $x$  км, а Серёжа за то же время прошёл У км. На сколько скорость Серёжи больше скорости Вали?

 $(x = 12, y = 15, k = 3)$ 

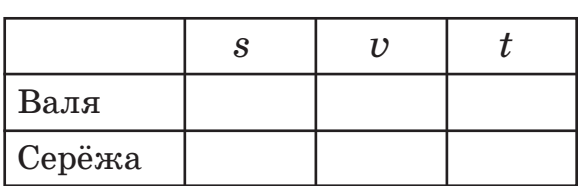

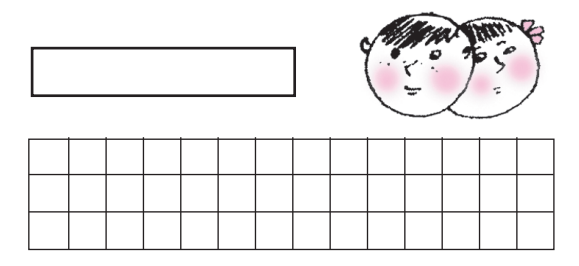

в) Машина проехала за  $n$  часов  $d$  км. Какое расстояние она проедет за т часов, если будет ехать с той же скоростью?

 $(d = 240, n = 4, m = 7)$ 

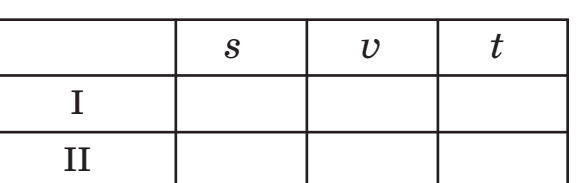

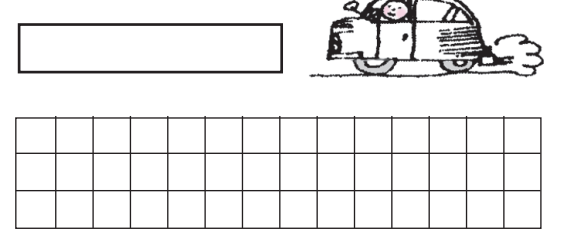

17

Составь программу действий и вычисли:

a)  $0 \cdot 19 + (45 : 1 - 0) \cdot 1 - 18 \cdot (12 : 12) =$ 

 $6)$  1 · 0 + (3 · 8 - 6 · 4) · 5 + 0 : (945 - 732) =

Реши уравнения с комментированием и проверкой: a)  $(150 : x + 6) : 7 = 8;$  6)  $800 - (y \cdot 8 - 20) = 100.$ 

### Составь и реши уравнения:

а) Миша задумал число, умножил его на 5 и полученное произведение вычел из 41. В результате у него получилось 16. Какое число залумал Миша?

б) Галя задумала число, вычла его из 50, результат разделила на 7. У неё получилось 7. Какое число задумала Галя?

в) Тимоша задумал число, затем разделил 54 на задуманное число, прибавил к результату 26 и полученную сумму разделил на 8. В ответе у него получилось 4. Какое число задумал Тимоша?

а) Длина коробки, имеющей форму прямоугольного параллелепипеда, равна 30 см, а ширина – 20 см.

1) Чему равна высота коробки, если её объём равен 7200 см<sup>3</sup>?

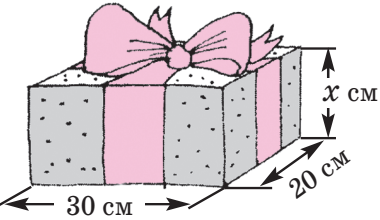

2) Какую площадь и какой периметр имеет дно коробки?

3) Коробку надо перевязать лентой, как показано на рисунке. Какой длины должна быть эта лента, если на узел и бант надо дополнительно предусмотреть 26 см?

Запиши множество делителей и множество кратных числа 18.

Сравни выражения. Можно ли сравнить их, не выполняя вычислений? Докажи.

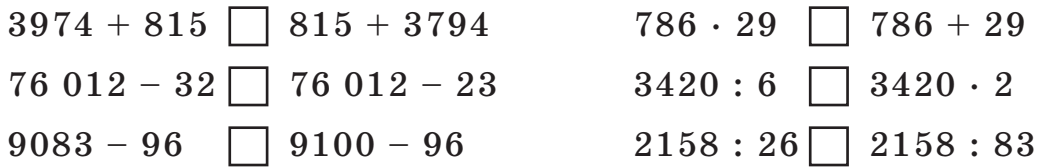

Выполни действия, расположив ответы примеров в порядке возрастания и сопоставив им соответствующие буквы. Кто это?

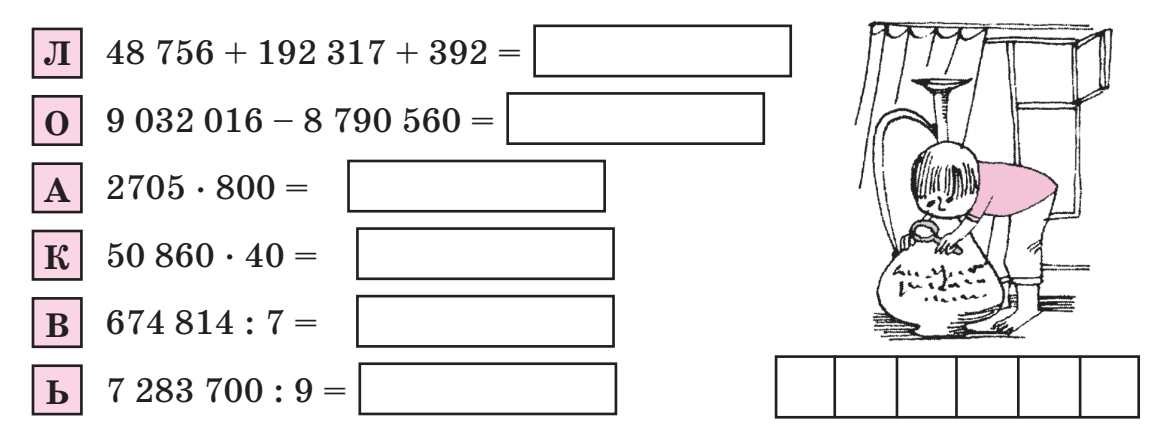

Назови число, предшествующее самому маленькому 15-значному числу.